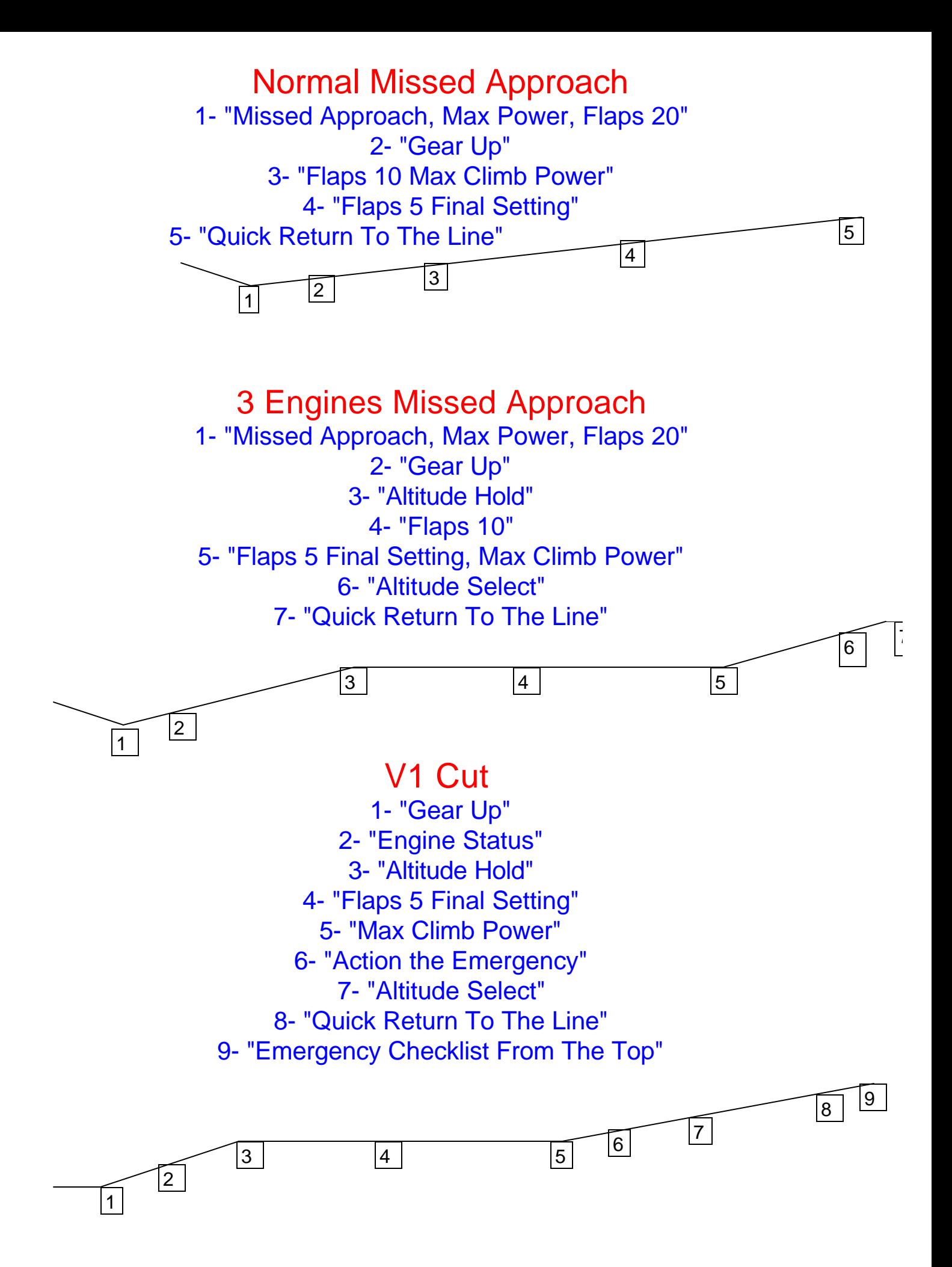

## **4 Engine Missed Approach**

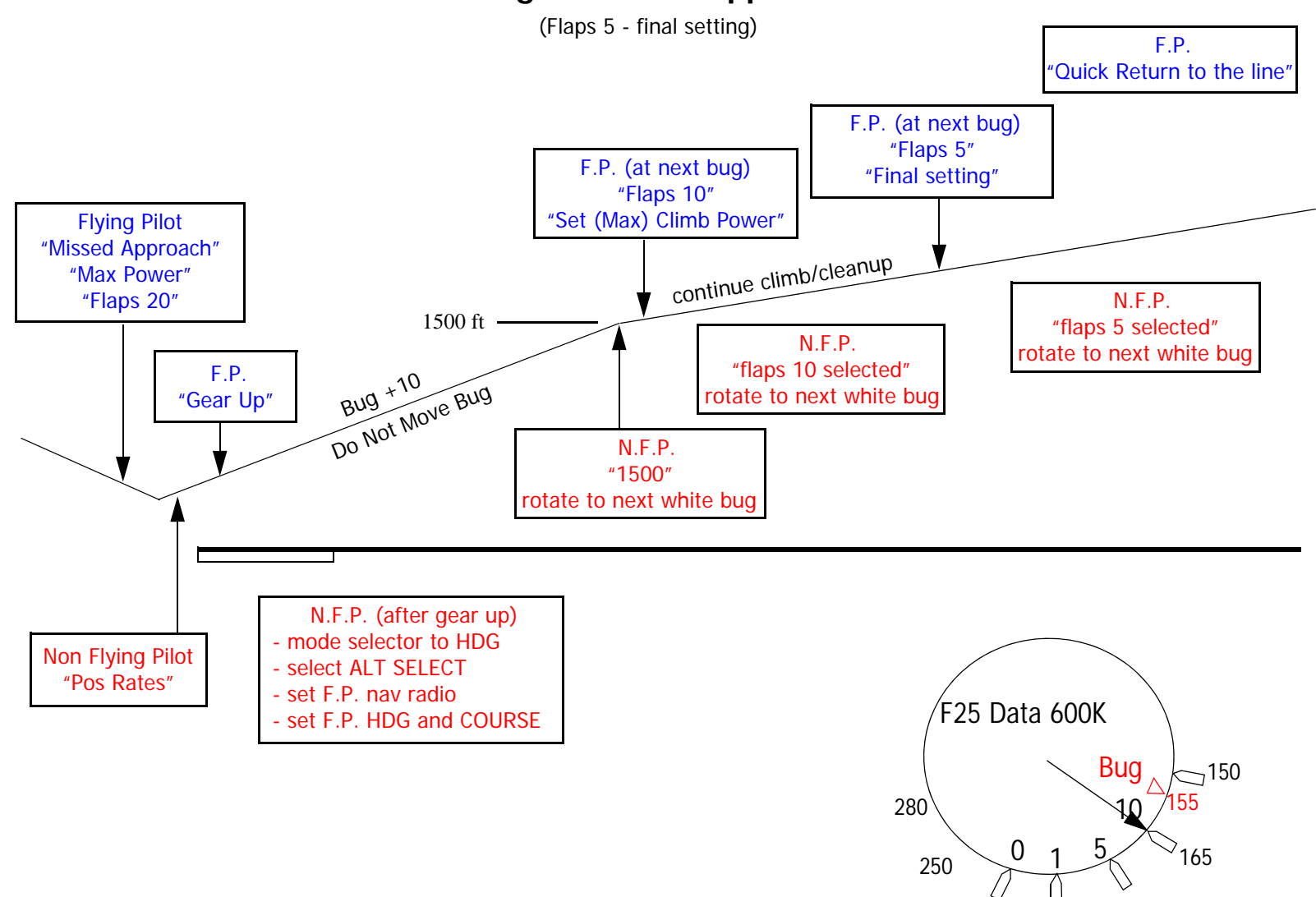

 $225$   $205$  185

## **V1 Cut Severe Damage or Fire**

(Flaps 5 - final setting)

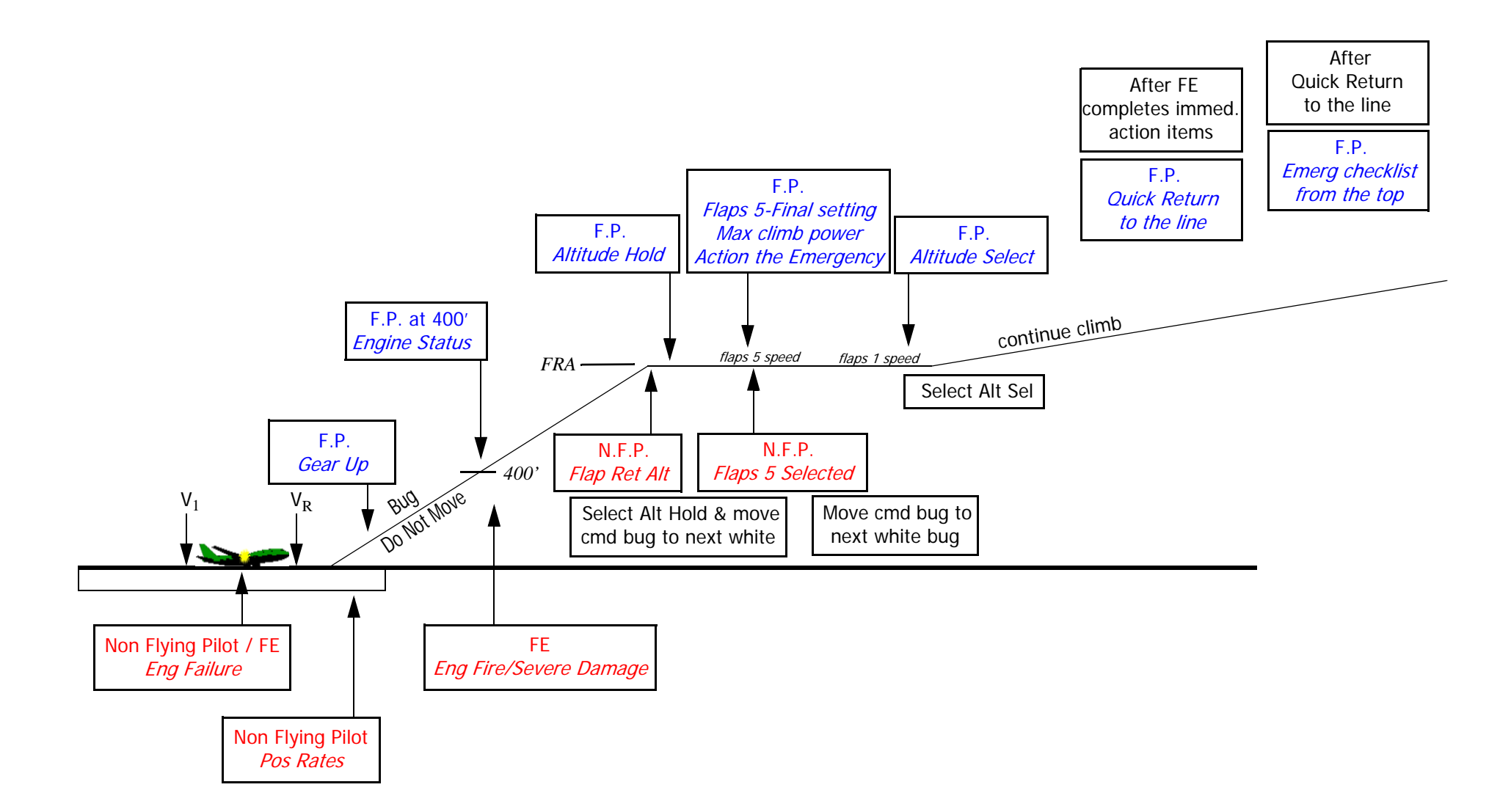

## **3 Engine Missed Approach**

(Flaps 5 - final setting)

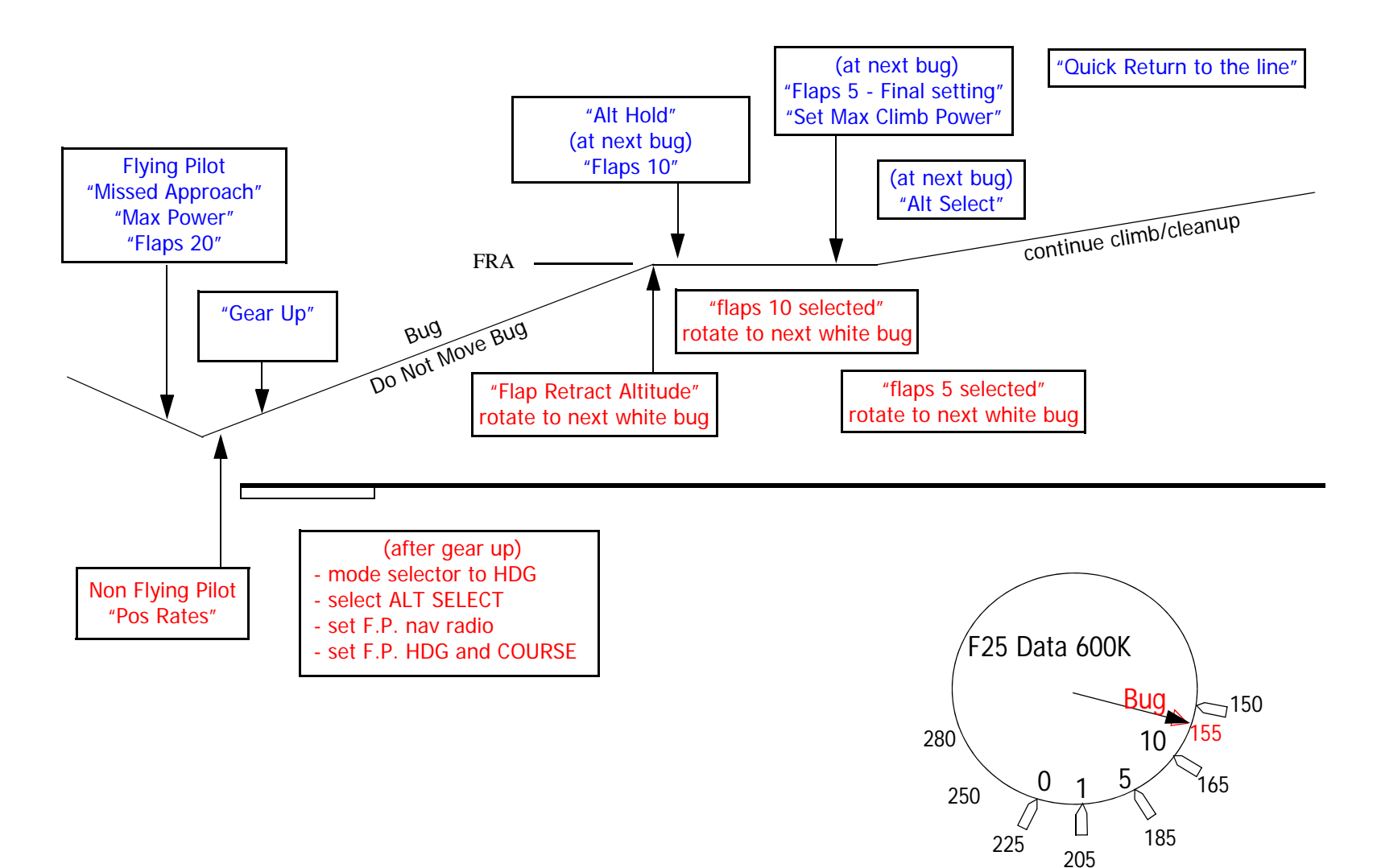